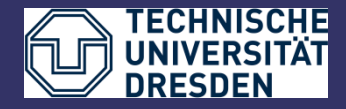

Department of Computer Science Institute for System Architecture, chair for Computer Networks

# Application Development for Mobile and Ubiquitous Computing

Seminar Task First Presentation

Team 12

Guillermo Contreras Alcalde, Maria P. Jimenez Cañada

Dr. Thomas Folie 1 and the settlement of the settlement of the settlement of the settlement of the settlement o

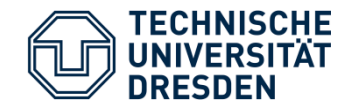

### **Scenario Description:**

<sup>l</sup>Location-based service that obtains user's coordinates through GPS and allows him to know which are the most nearly tram stops.

 $\perp$  The information that the application offers is about tram's number and timetable so the user can know how many time is going to wait.

 $\perp$  In addittion gets an estimated time between current time and next tram's time elaborating a list ordered by time.

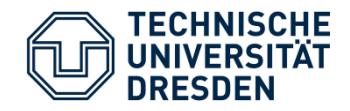

# Application Scenario

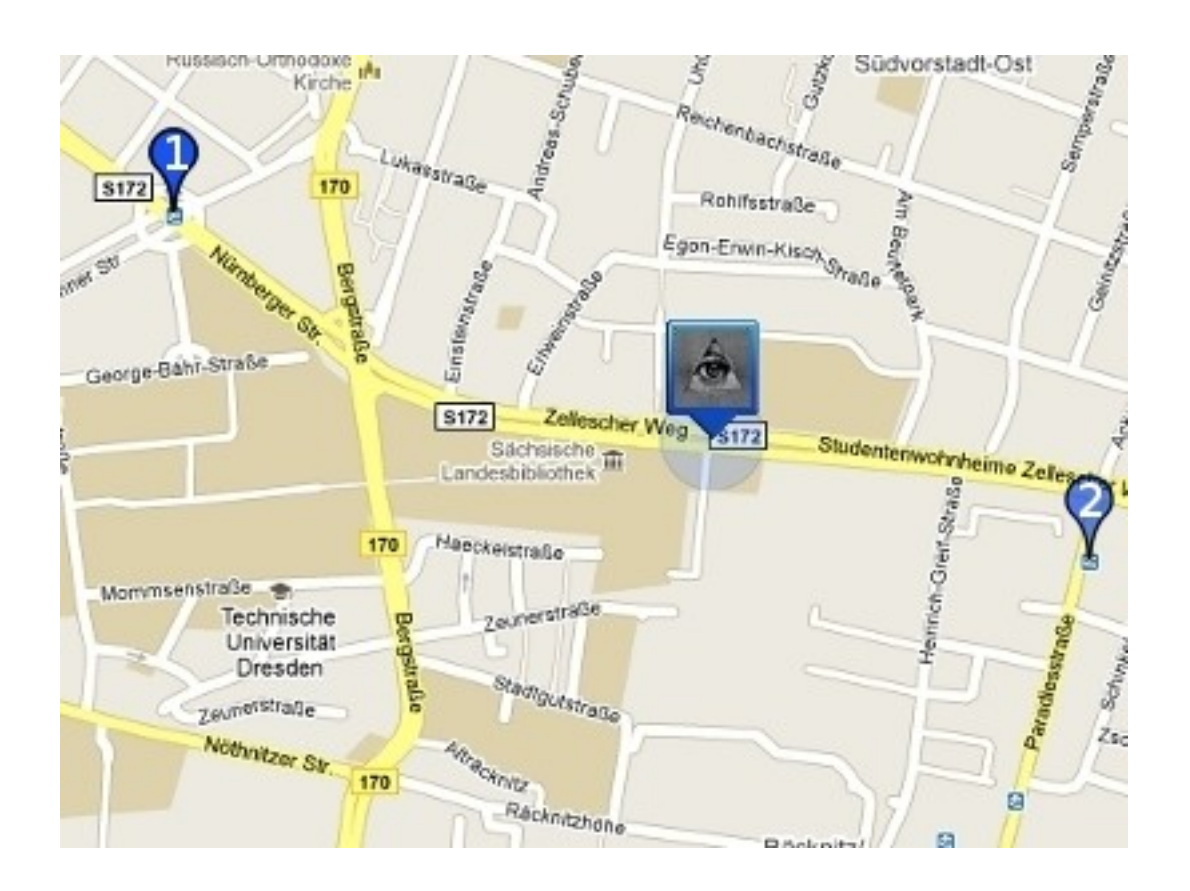

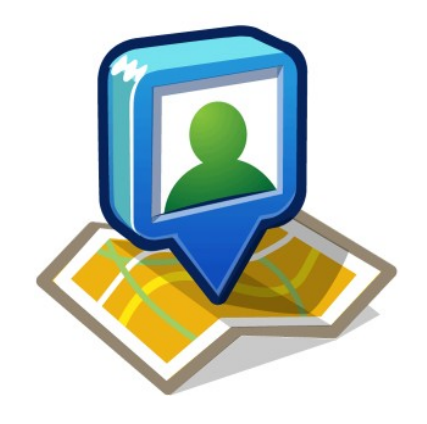

**Flag 1** Trams 3 and 8

**Flag 2** Tram 11

#### Dr. Thomas Folie 3

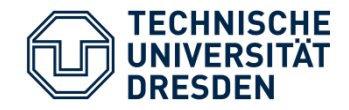

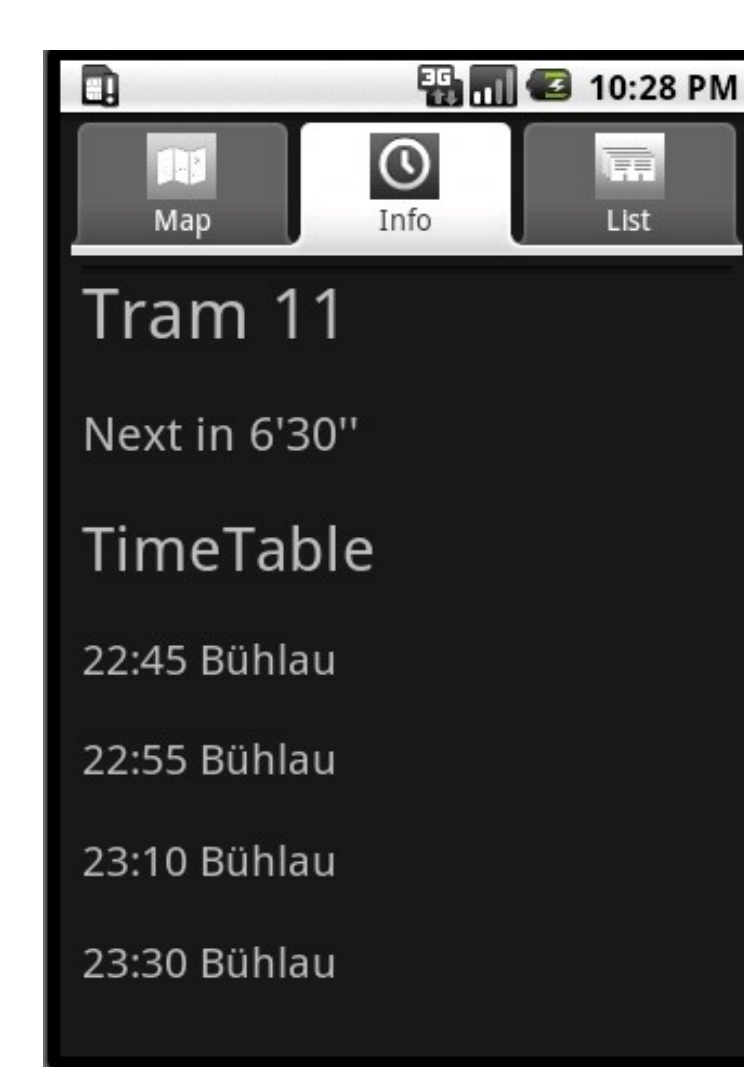

#### Scenario has some tabs with options:

- <sup>l</sup> Map view
- $\perp$  Line information
- $\perp$  List ordered by time

When the user selects one line gets how many time left till the next tram and a general view of the timetable.

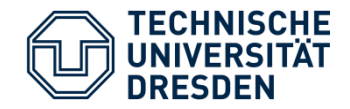

#### **Server:** l Java EE <sup>1</sup> Access via SOAP

## **Client:**

- <sup>1</sup> Android 1.6
- <sup>1</sup> Google Maps API for rendering maps

Connection via WLAN and GPS

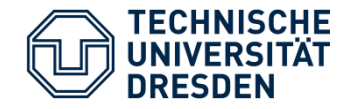

**Device** 

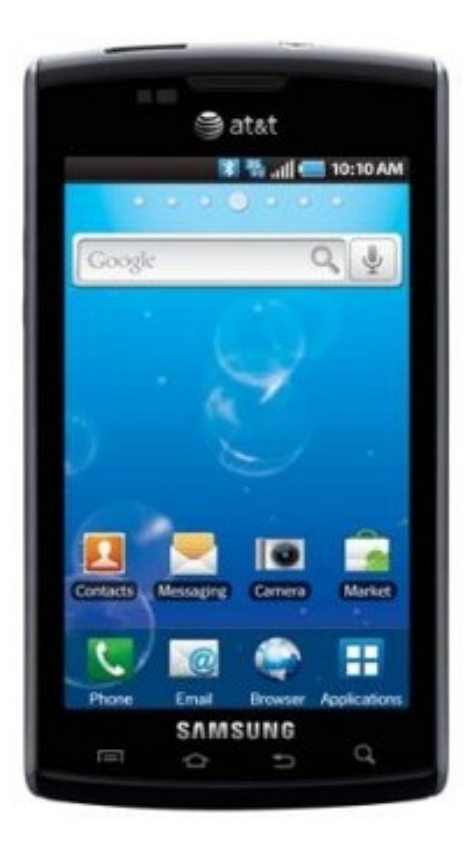

Gps position

Get information (http)

Request timetable

Get timetable file

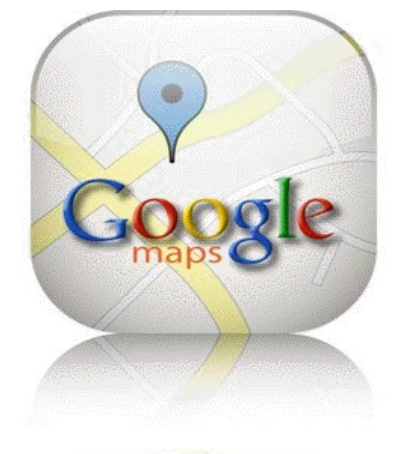

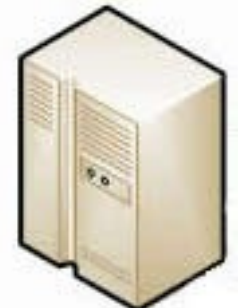

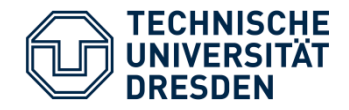

# Technological challenges

# **Restricted mobile devices capabilities**

- $\perp$  Power consumption
- <sup>l</sup> Memory

### **Customer satisfaction**

Usability

- <sup>l</sup> User friendly interface
- Safety
- **Consistency**
- <sup>l</sup> Timetable update
- $\pm$  Calculate time "current time" minus "time departure's tram"

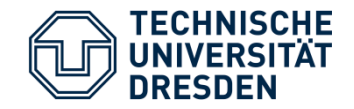

<sup>l</sup>Understand Android development platform

<sup>l</sup>Develop a basic application with tabs that can get the timetable file from the server.

l Integrate Google Maps API in our application.

<sup>l</sup>Make some improvements and test that all requeriments are working right. Found a catchy name.

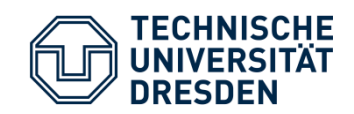